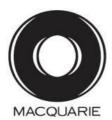

# Macquarie Group Limited ABN 94 122 169 279

#### All Correspondence to:

By Mail Boardroom Pty Limited

**GPO Box 3993** Sydney NSW 2001 Australia

+61 2 9290 9655 By Fax:

Online: www boardroomlimited com au By Phone: (within Australia) 1300 554 096

(outside Australia) +61 2 8023 5470

| To attend the AGM online, please visit: | https://web.lumiagm.com/362826298 |
|-----------------------------------------|-----------------------------------|
| Your AGM login<br>ID is:                |                                   |

# YOUR VOTE IS IMPORTANT

For your vote to be effective it must be recorded before 10:30am (AEST) on Tuesday, 28 July 2020.

### TO VOTE ONLINE

BY SMARTPHONE

STEP 1: VISIT https://www.votingonline.com.au/mggagm2020

STEP 2: Enter your Postcode OR Country of Residence (if outside Australia)

STEP 3: Enter your Voting Access Code (VAC):

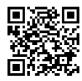

Scan QR Code using smartphone QR Reader App

#### TO VOTE BY COMPLETING THE PROXY FORM

#### STEP 1 APPOINTMENT OF PROXY

Indicate who you want to appoint as your Proxy. If you wish to appoint the Chair of the Meeting as your proxy, mark the box. If you wish to appoint someone other than the Chair of the Meeting as your proxy please write the full name of that individual or body corporate. You will need to advise your proxy of their appointment and ask them to contact Boardroom to arrange their login details so they may attend the meeting online, vote and ask questions on your behalf. If you leave this section blank, or your named proxy does not attend the meeting, the Chair of the Meeting will be your proxy. A proxy need not be a securityholder of the company. Do not write the name of the issuer company or the registered securityholder in the space.

#### Appointment of a Second Proxy

You are entitled to appoint up to two proxies to attend the meeting and vote. If you wish to appoint a second proxy, an additional Proxy Form may be obtained by contacting the company's securities registry or you may copy this form.

To appoint a second proxy you must:

(a) Complete two Proxy Forms. On each Proxy Form, state the percentage of your voting rights or the number of securities applicable to each of your proxy appointments. If the appointments do not specify the percentage or number of votes that each proxy may exercise, each proxy may exercise half your votes. Fractions of votes will be disregarded. (b) Return both forms together in the same envelope.

#### STEP 2 VOTING DIRECTIONS TO YOUR PROXY

To direct your proxy how to vote, mark one of the boxes opposite each item of business. All your securities will be voted in accordance with such a direction unless you indicate only a portion of securities are to be voted on any item by inserting the percentage or number that you wish to vote in the appropriate box or boxes. If you do not mark any of the boxes on a given item, your proxy may vote as he or she chooses. If you mark more than one box on an item for all your securities your vote on that item will be invalid. The sum of the votes cast must not exceed your total number of securities or 100%.

#### Proxy which is a Body Corporate

Where a body corporate is appointed as your proxy, the representative of that body corporate attending the meeting must have provided an "Appointment of Corporate Representative" prior to admission. An Appointment of Corporate Representative form can be obtained from the company's securities registry.

#### STEP 3 SIGN THE FORM

The form **must** be signed as follows:

Individual: This form is to be signed by the securityholder.

Joint Holding: Where the holding is in more than one name, all the securityholders should

Power of Attorney: This Proxy Form and any Power of Attorney must be lodged by 10:30am (AEST) on Tuesday, 28 July 2020. If you have not already lodged the Power of Attorney with the registry, please attach a certified photocopy of the Power of Attorney to this form when you return it.

Companies: Where the company has a Sole Director who is also the Sole Company Secretary, this form must be signed by that person. If the company (pursuant to section 204A of the Corporations Act 2001) does not have a Company Secretary, a Sole Director can also sign alone. Otherwise this form must be signed by a Director jointly with either another Director or a Company Secretary. Please sign in the appropriate place to indicate the office held.

#### STEP 4 LODGEMENT

Proxy forms (and any Power of Attorney under which it is signed) must be received no later than 48 hours before the commencement of the meeting, therefore by 10:30am (AEST) on Tuesday, 28 July 2020. Any Proxy Form received after that time will not be valid for the scheduled meeting.

Proxy forms may be lodged using the enclosed Reply Paid Envelope or:

Online https://www.votingonline.com.au/mqgagm2020

By Fax + 61 2 9290 9655

 By Mail Boardroom Pty Limited GPO Box 3993.

Sydney NSW 2001 Australia

## Attending the Meeting Online

If you wish to attend the meeting online, please use the details listed in the top right hand corner of this form.

# **Macquarie Group Limited** ABN 94 122 169 279

|                                          |                                                                                                    | The left control of the left control of the le | our Address is is your address as it is is your address as it is incorrect, pleas rection in the space to oker should advise the ease note, you canning this form. | e mark the box<br>to the left. Secur<br>eir broker of any                                                                                         | with an "X" and<br>ityholders spor<br>changes. | d make the<br>nsored by a |  |
|------------------------------------------|----------------------------------------------------------------------------------------------------|----------------------------------------------------------------------------------------------------|----------------------------------------------------------------------------------------------------|----------------------------------------------------------------------------------------------------|------------------------------------------------|---------------------------|--|
|                                          |                                                                                                    | PROXY FORM                                                                                                    |                                                                                                    |                                                                                                    |                                                |                           |  |
| STEP 1                                   | APPOINT A PROXY                                                                                            |                                                                                                    |                                                                                                    |                                                                                                    |                                                |                           |  |
| I/We being a m                           | ember/s of Macquarie Group Limited                                                                         | (Company) and entitled to attend and vote hereby appoint:                                                                                                    |                                                                                                    |                                                                                                    |                                                |                           |  |
| the Chair of the Meeting (mark box) OR   |                                                                                                    |                                                                                                    |                                                                                                    | If you are NOT appointing the Chair of the Meeting as your proxy, please write the name of the person or body corporate (excluding the registered |                                                |                           |  |
| Company to be                            | held as a virtual meeting online on Th                                                                     | no individual or body corporate is named, the Chair of the Mursday, 30 July 2020 at 10:30am (AEST) and at any adjourns have been given, as the proxy sees fit.                                                                                                    |                                                                                                    | securityholder) you<br>ky at the Annual                                                                                                    | are appointing as y General Meet               | your proxy<br>ing of the  |  |
| proxy or the Ch<br>Chair of the Me       | air of the Meeting becomes my/our pro                                                                      | cted proxies on remuneration related matters (Items 4 and xy by default and I/we have not directed my/our proxy how to ect of these items even though Items 4 and 5 are connected atted, which includes the Chair.                                                                                                    | vote in respect of Iter                                                                                                    | ms 4 and 5, I/we                                                                                                    | expressly auth                                 | norise the                |  |
|                                          |                                                                                                    | proxy (or the Chair of the Meeting becomes your proxy by desite that item in Step 2 below (directing the Chair to vote for, a                                                                                                    |                                                                                                    |                                                                                                    | specific voting                                | directions                |  |
| STEP 2                                   | <b>VOTING DIRECTIONS</b> * If you mark the Abstain box for a parequired majority if a poll is called.      | articular item, you are directing your proxy not to vote on your                                                                                                    | behalf and your vote                                                                                                    | will not be count                                                                                                    | ed in calculatir                               | ig the                    |  |
|                                          | The Chairman of the Meeting intende                                                                        | s to vote undirected proxies FOR Items 2a and 2b                                                                                                    |                                                                                                    | For                                                                                                    | Against A                                      | .bstain*                  |  |
| Item 2a.                                 | Re-election of Ms DJ Grady as a Vo                                                                         | ing Director Retiring – <u>Board Endorsed</u>                                                                                                    |                                                                                                    |                                                                                                    |                                                |                           |  |
| Item 2b.                                 | Re-election of Ms NM Wakefield Eva                                                                         | ins as a Voting Director Retiring – <u>Board Endorsed</u>                                                                                                    |                                                                                                    |                                                                                                    |                                                |                           |  |
|                                          | The Chairman of the Meeting intended                                                                       | s to vote undirected proxies AGAINST Item 3                                                                                                    |                                                                                                    |                                                                                                    |                                                | $\overline{}$             |  |
| Item 3                                   | Election of External Nominee Mr SD Mayne as a Voting Director – Not Board Endorsed                         |                                                                                                    |                                                                                                    |                                                                                                    |                                                |                           |  |
|                                          | •                                                                                                    | s to vote undirected proxies FOR Items 4, 5 and 6                                                                                                    |                                                                                                    |                                                                                                    |                                                |                           |  |
| Item 4.                                  | Adoption of the Remuneration Report                                                                        | t                                                                                                    |                                                                                                    |                                                                                                    |                                                |                           |  |
| Item 5.                                  | Approval of Managing Director's participation in the Macquarie Group Employee Retained Equity Plan (MEREP) |                                                                                                    |                                                                                                    |                                                                                                    |                                                |                           |  |
| Item 6.                                  | Approval of the agreement to issue I                                                                       | AGL ordinary shares on exchange of Macquarie Bank Capital                                                                                                    | Notes 2                                                                                                    |                                                                                                    |                                                |                           |  |
|                                          | SECOND PROXY  oint a second proxy: proxyholder:                                                            | State the percentage of your voting rights or the number                                                                                                    | er of shares for this pro                                                                                                    | оху:                                                                                                    |                                                |                           |  |
|                                          | A                                                                                                    | ND %                                                                                                    | OR                                                                                                    |                                                                                                    |                                                |                           |  |
| *Please complet                          | e a second proxy form                                                                                      |                                                                                                    |                                                                                                    |                                                                                                    |                                                |                           |  |
| STEP 3                                   | SIGNATURE OF SECURI This form must be signed to enable                                                     |                                                                                                    |                                                                                                    |                                                                                                    |                                                |                           |  |
| Indiv                                    | vidual or Securityholder 1                                                                                 | Securityholder 2                                                                                                    |                                                                                                    | Securityho                                                                                                    | older 3                                        |                           |  |
|                                          | , y                                                                                                    |                                                                                                    |                                                                                                    |                                                                                                    |                                                |                           |  |
| Sole Director and Sole Company Secretary |                                                                                                    | Director                                                                                                    | [                                                                                                    | Director / Company Secretary                                                                                                    |                                                |                           |  |
| Contact Name                             |                                                                                                    | Contact Daytime Telephone                                                                                                    |                                                                                                    | Date                                                                                                    | 1                                              | / 2020                    |  |